<<AutoCAD >>

<<AutoCAD >>

- 13 ISBN 9787111139355
- 10 ISBN 7111139356

出版时间:2004-3-1

页数:244

PDF

更多资源请访问:http://www.tushu007.com

, tushu007.com

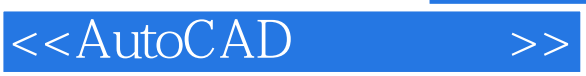

 $3D$ 

 $3D$ 

 $\sim$  2

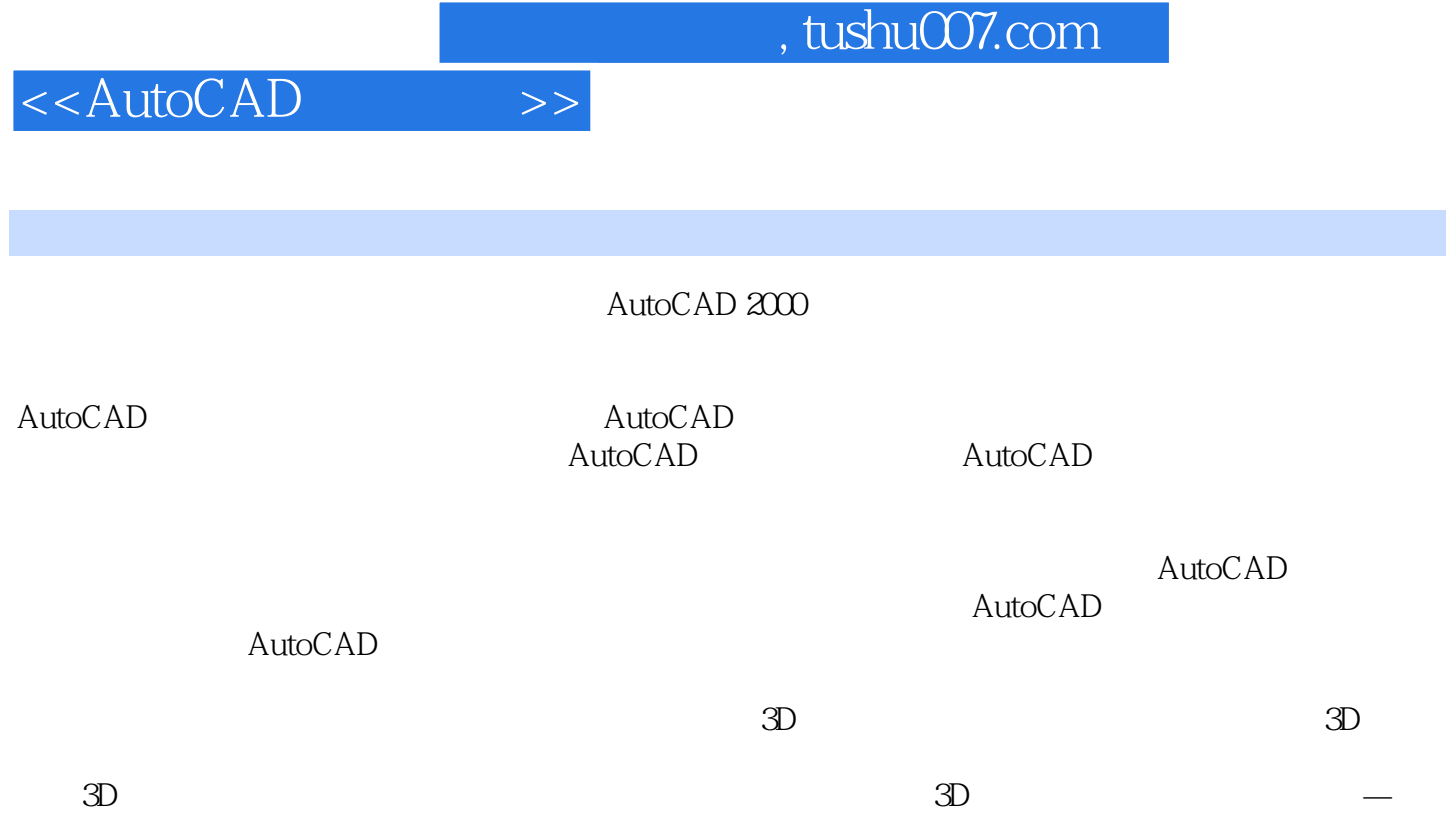

—Layout

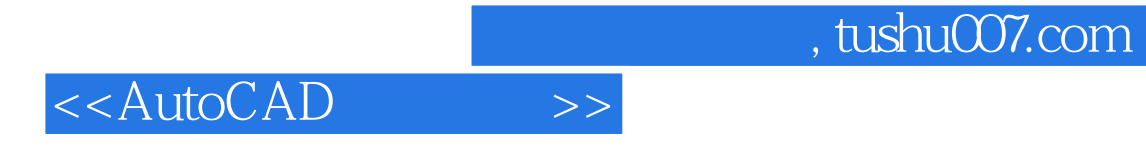

本站所提供下载的PDF图书仅提供预览和简介,请支持正版图书。

更多资源请访问:http://www.tushu007.com